## ACOPOS1180<br> **ACOPOS1180**

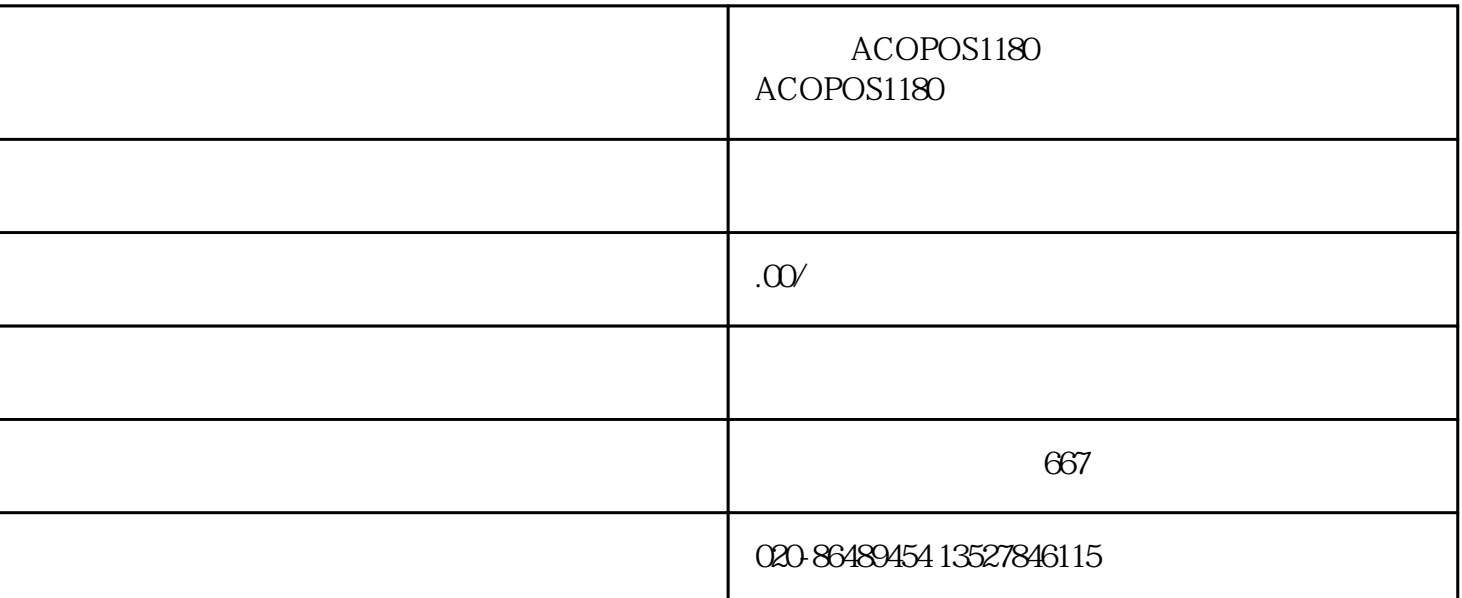

ACOPOS 1180

 $\frac{\omega}{120}$  /120

HALL

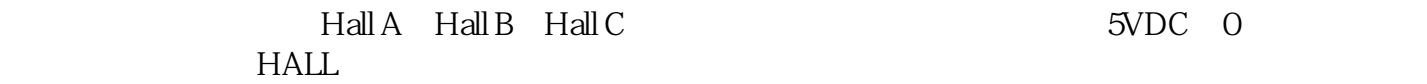

 $LED$ 

24VDC LED

 $-15\% + 20\%$ 

 $CAN$ 

CAN CAN CAN